# **SIMS 202 PHONE PROJECT – NOTES ON STORYBOARDING September 4, 2003**

## **0. DOCUMENT SUMMARY**

- **1. INTRODUCTION**
- **2. SUGGESTED TOOLS FOR STORYBOARDING**
- **3. EXAMPLES**

## **1. INTRODUCTION**

A storyboard provides you with a pictorial "script" of important events. It sketches a scenario of a possible interaction between a user (your Persona) and the system (your application). It leaves out the details and concentrates on the important interaction.

A technique called performance-based design might be really helpful in creating your storyboards. Literally take on one of your personas and act out what might happen if this user interacts with your application.

## **2. SUGGESTED TOOLS FOR STORYBOARDING**

These are entirely optional, and are only meant as suggestions.

**Again: This is not an exercise in how pretty your design is. Don't spend too much time figuring out how to draw your storyboard; if you don't know a tool, don't attempt to learn it for this (except you really want to:-)).** 

- Paper and pencil are the easiest tools to sketch your storyboard. Simply scan your results.
- **Use a whiteboard and take a digital picture of the outcome.**
- **You can use applications like PowerPoint, Adobe Illustrator, Visio, or any other** graphical program to draw your scenario.
- Take photographs in which you act out the use scenario to create the images in your storyboard.
- ß You might want to look at Jesse James Garrett's visual vocabulary (http://www.jjg.net/ia/visvocab/). He explains how to use Visio and other tools. You could also use this in combination with Denim, below.
- **•** Denim (http://guir.berkeley.edu/projects/denim/). You can use Denim to sketch out the main components and use its storyboarding facility to show interaction flow.

#### **3. EXAMPLES**

**Using Pen and Paper for a Photo Project Scenario Storyboard:**

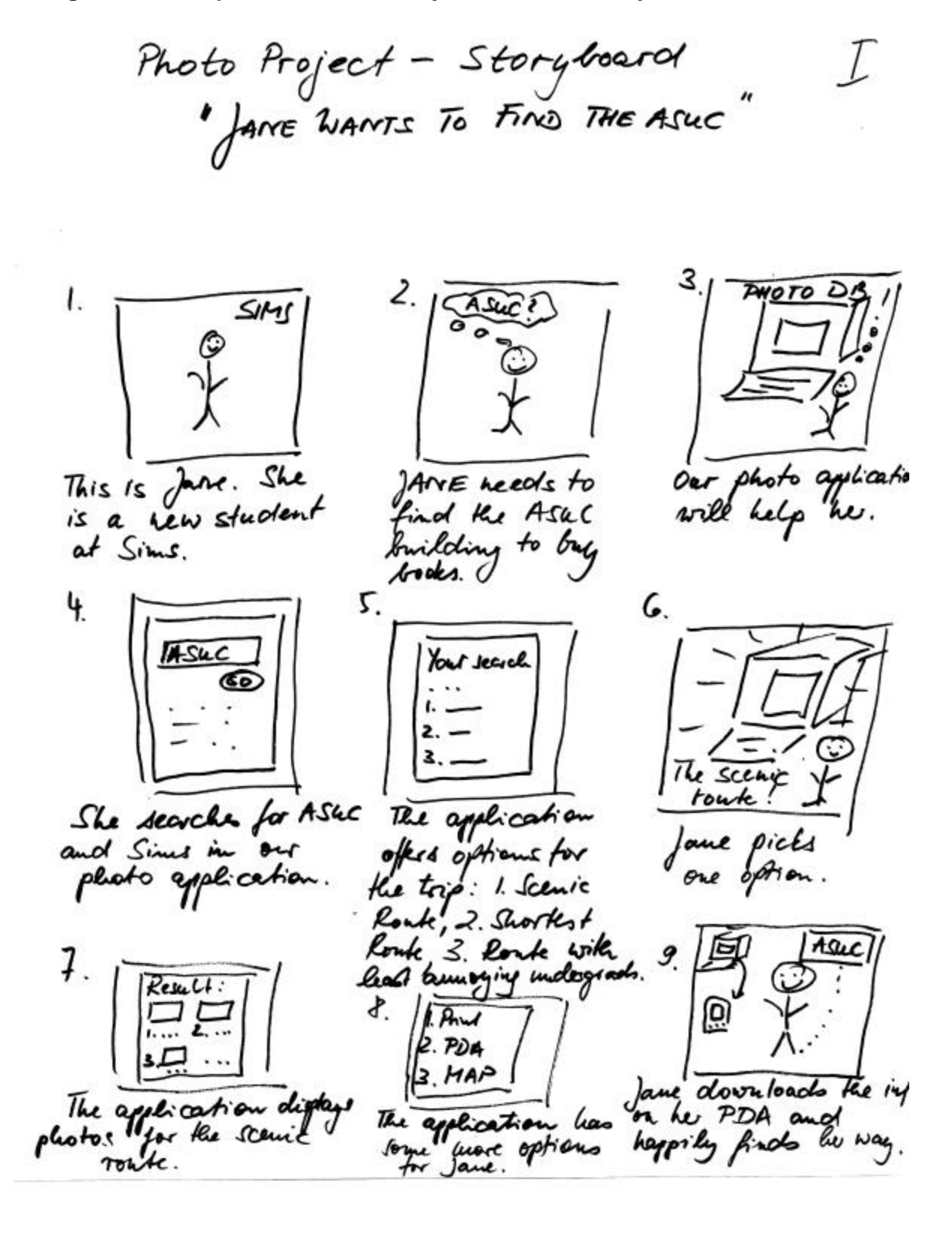

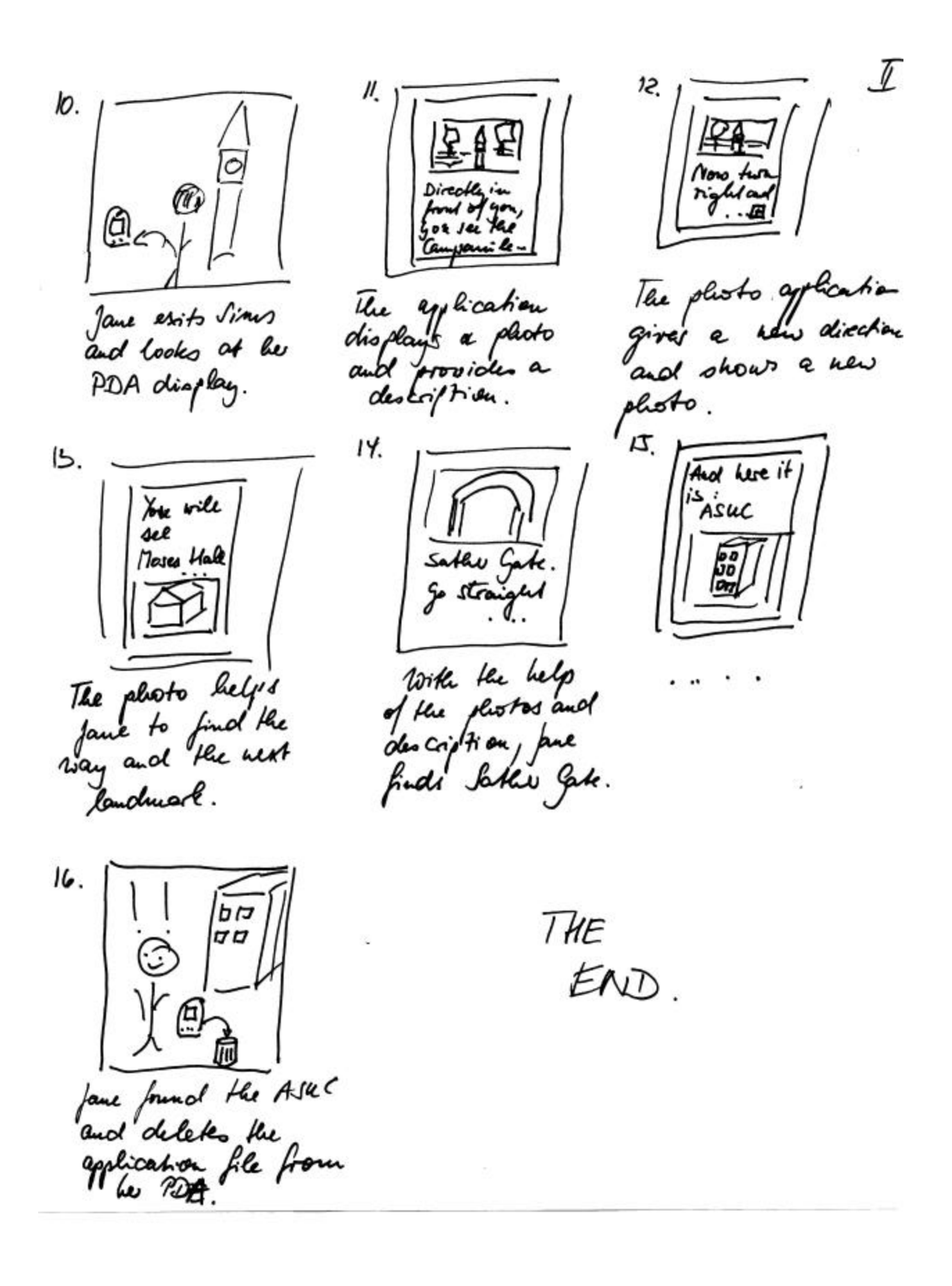

### **Using Visio for a flowchart:**

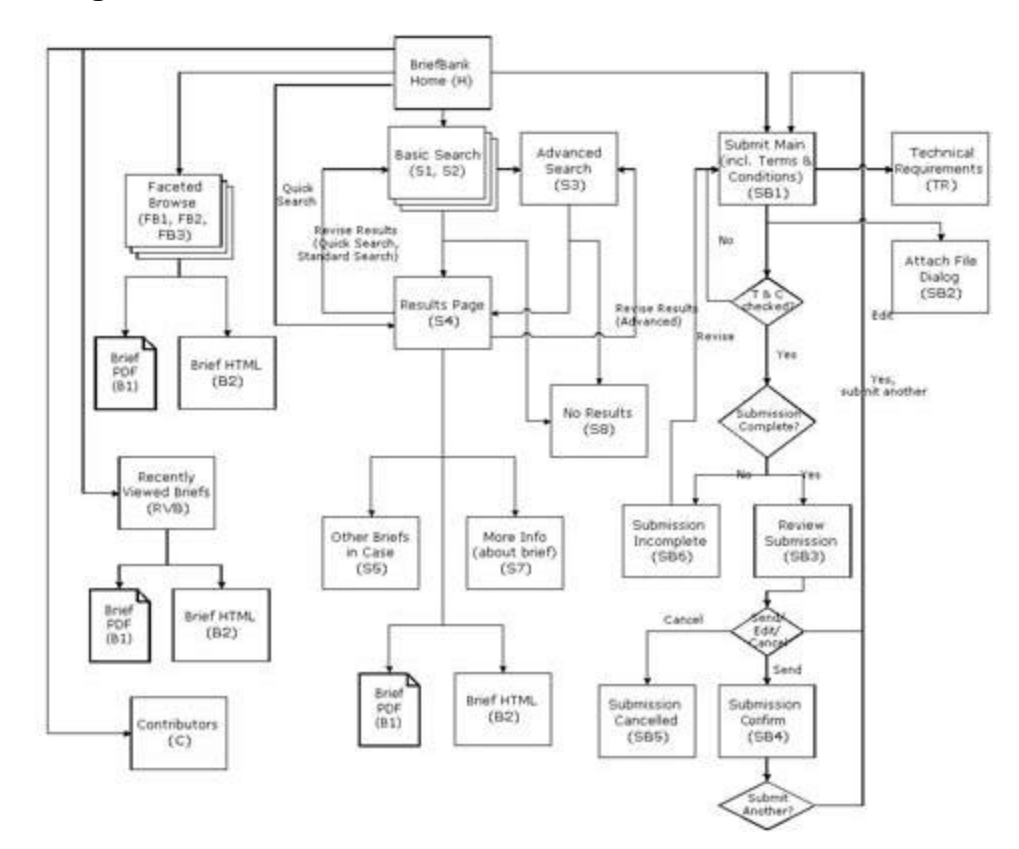

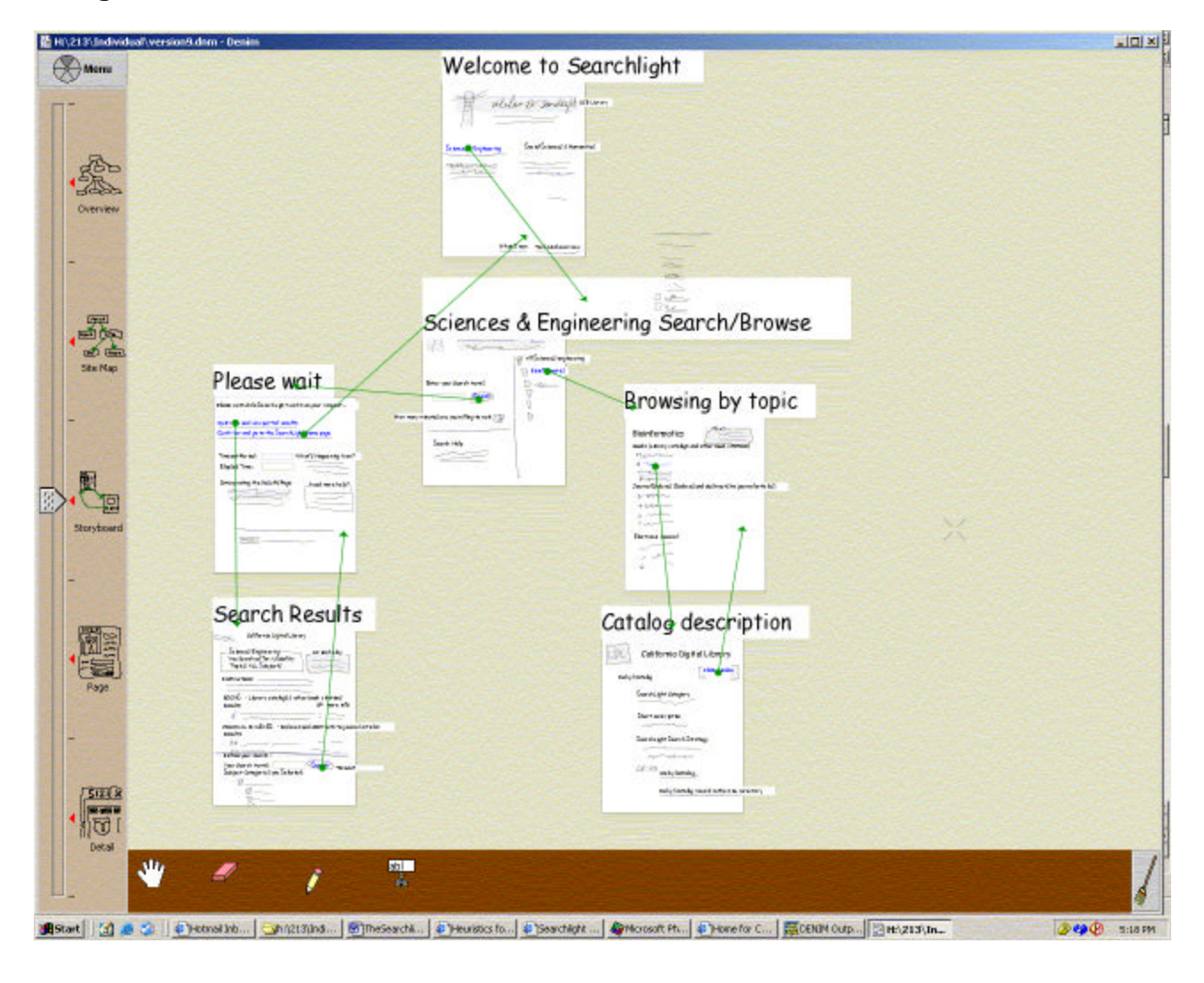

#### **Using Denim for a user – website interaction:**